## Read eBook

## BUILD WINDOWS 8 APPS WITH MICROSOFT VISUAL C++ STEP BY STEP

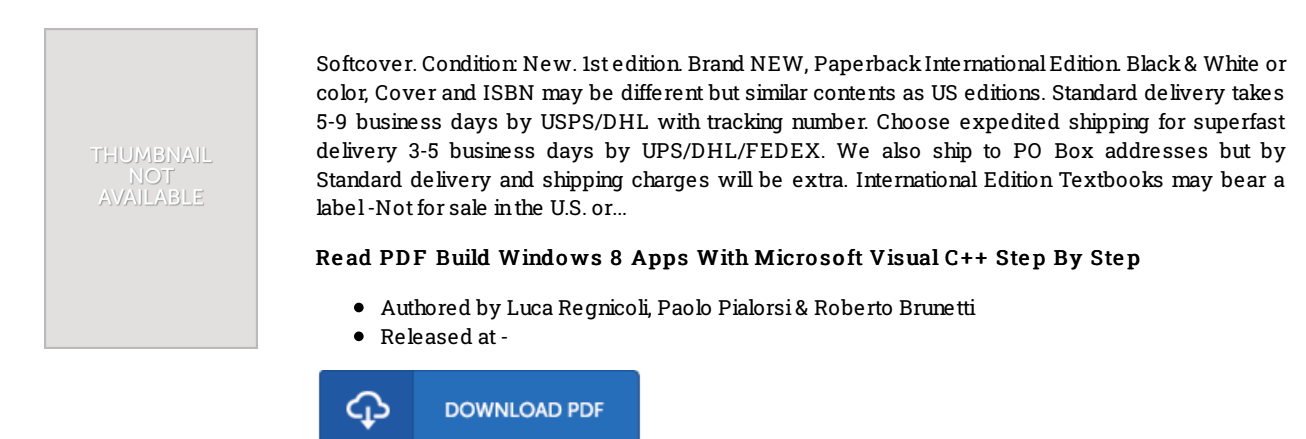

Filesize: 6.22 MB

## Re vie ws

Completely essential go through pdf. It really is simplistic but excitement within the fifty percent in the ebook. Your lifestyle period will be change when you full reading this pdf.

## -- Shaun Be rnie <sup>r</sup> II

Very useful to all category of individuals. It is one of the most amazing publication i have got read through. You will not feel monotony at anytime of your respective time (that's what catalogs are for about when you question me).

-- Mr. Jo hnatho <sup>n</sup> Dach

This type of ebook is every little thing and made me looking ahead of time and more. It is among the most amazing book i actually have read through. Its been designed in an exceptionally simple way in fact it is simply soon after i finished reading through this pdf in which actually transformed me, change the way i believe.

-- Dr. Ro <sup>n</sup> Ko vac ek